# **P WER, czyli włącz się!**

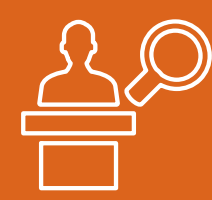

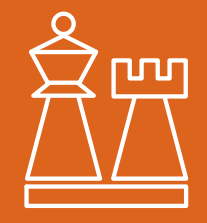

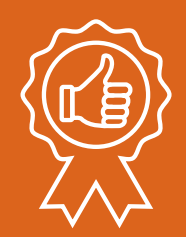

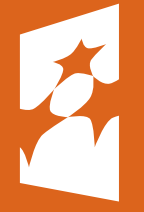

Fundusze<br>Europejskie Wiedza Edukacja Rozwój

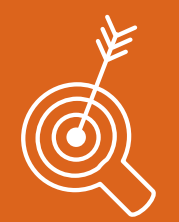

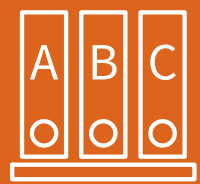

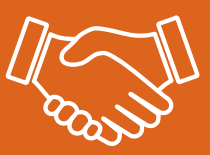

Skorzystaj z nowych narzędzi stworzonych dzięki **P**rogramowi **O**peracyjnemu **W**iedza **E**dukacja **R**ozwój

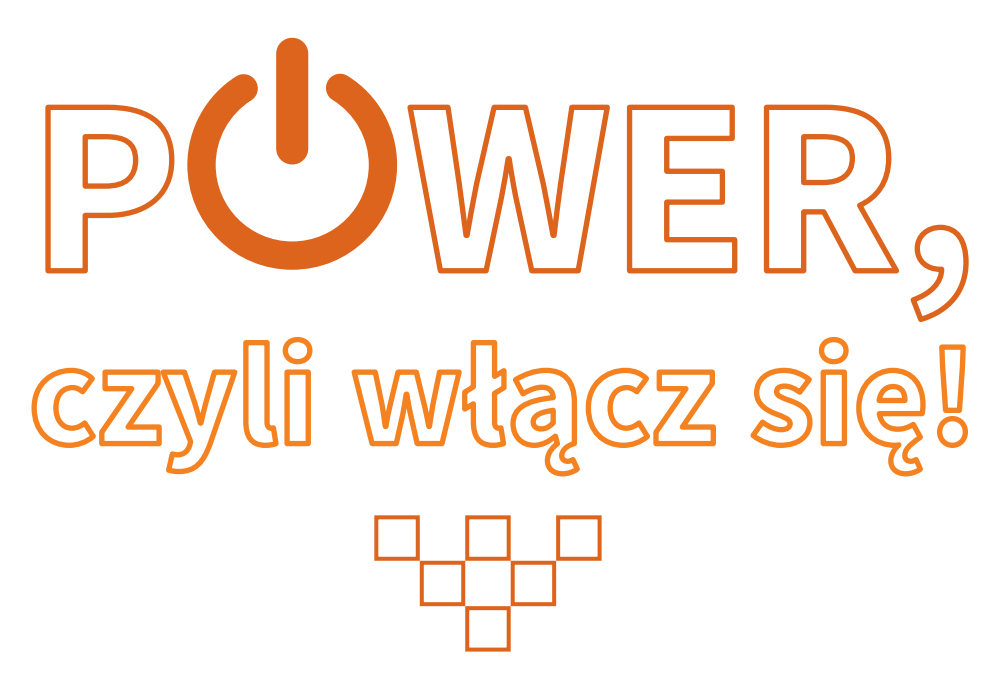

Skorzystaj z nowych narzędzi stworzonych dzięki **P**rogramowi **O**peracyjnemu **W**iedza **E**dukacja **R**ozwój

Polska Agencja Rozwoju Przedsiębiorczości ■ Warszawa ■ 2016

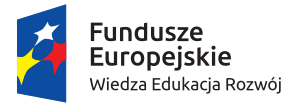

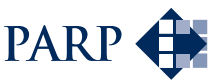

Unia Europejska Europejski Fundusz Rozwoju Regionalnego

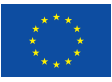

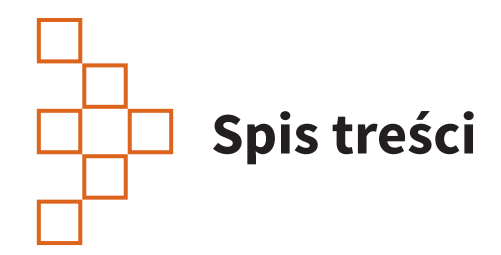

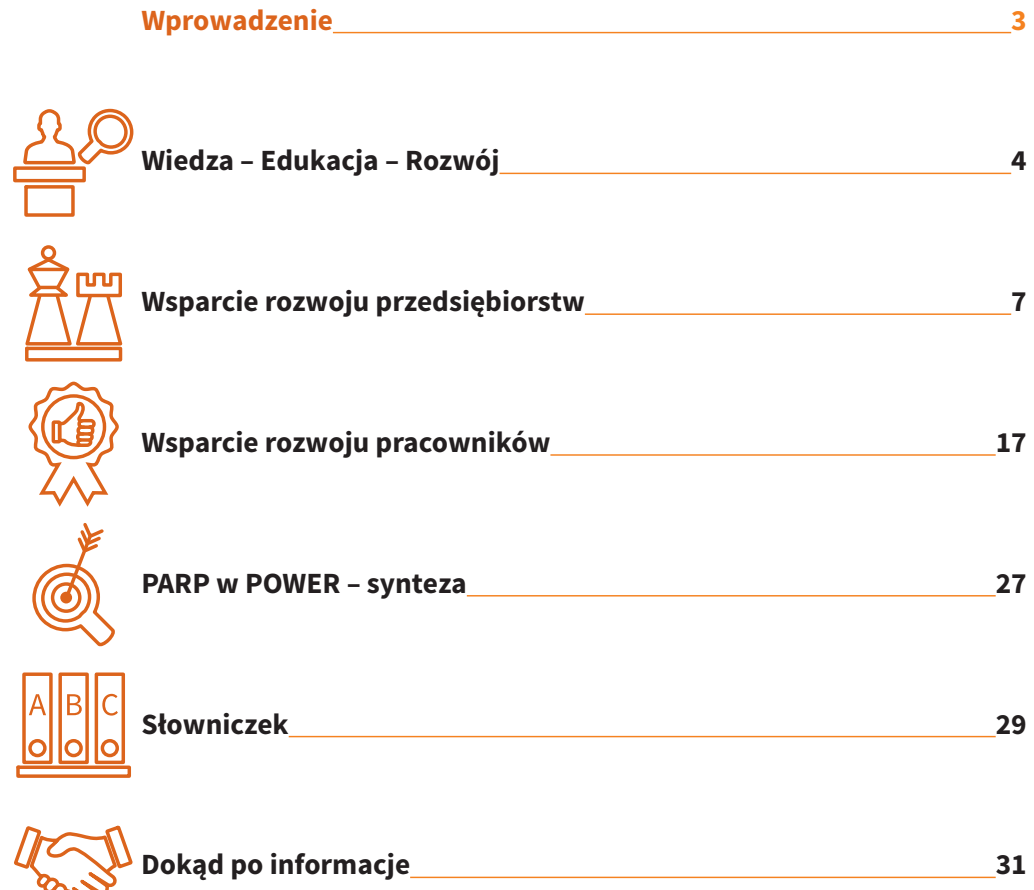

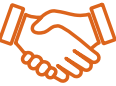

lo

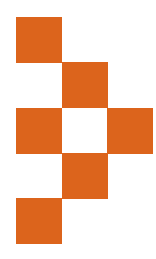

# **Wprowadzenie**

Witamy na stronach publikacji poświęconej Programowi Operacyjnemu Wiedza Edukacja Rozwój (w skrócie POWER). Ta niewielka broszura zawiera usystematyzowane informacje na temat wybranych działań Programu. Będzie dla Ciebie przewodnikiem, źródłem wiedzy i inspiracji. Chcemy, żeby Twoja firma dzięki POWER stawała się silniejsza.

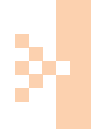

**Broszura koncentruje się na zadaniach realizowanych przez Polską Agencję Rozwoju Przedsiębiorczości. PARP jest Instytucją Pośredniczącą w realizacji POWER.** 

Publikacja adresowana jest do wszystkich zainteresowanych rozwojem zawodowym, podnoszeniem kwalifikacji i kompetencji.

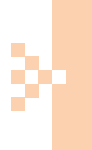

**Liczymy, że zawarte tutaj informacje będą przydatne szczególnie mikro-, małym i średnim przedsiębiorcom. Tworzycie siłę polskiej gospodarki, dlatego chcemy pomóc Wam i Waszym pracownikom wrzucić wyższy bieg.**

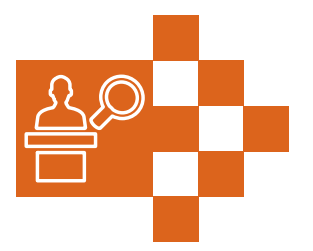

# **Wiedza – Edukacja – Rozwój**

Nawet jeżeli szkołę dawno masz za sobą, ciągle się uczysz – zdobywasz nowe umiejętności, kompetencje, wiedzę. To podstawa Twojego rozwoju, ale także firmy, którą prowadzisz, pracowników, których zatrudniasz, i gospodarki, w której funkcjonujesz.

#### **Wszyscy potrzebujemy wiedzy, edukacji i rozwoju. Daje to POWER.**

POWER jest kompleksowym programem wsparcia w obszarach zatrudnienia, włączenia społecznego, edukacji, szkolnictwa wyższego, zdrowia i dobrego rządzenia. Wykorzystuje środki z Europejskiego Funduszu Społecznego, by uruchomić pozytywne zmiany w przestrzeni społecznej, gospodarczo-ekonomicznej, firmach, instytucjach publicznych, uczelniach, relacjach społecznych i biznesowych.

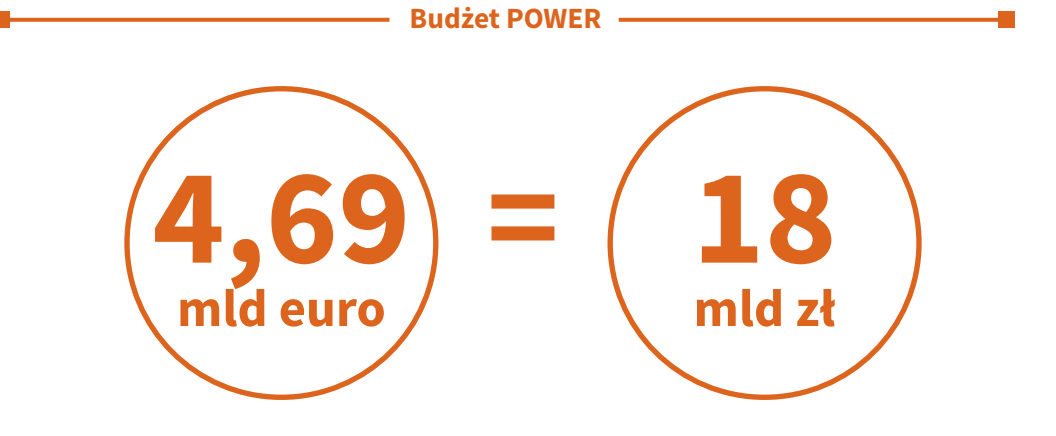

POWER dzieli się na sześć osi priorytetowych:

- oś I Osoby młode na rynku pracy
- oś II Efektywne polityki publiczne dla rynku pracy, gospodarki i edukacji
- oś III Szkolnictwo wyższe dla gospodarki i rozwoju
- oś IV Innowacje społeczne i współpraca ponadnarodowa
- oś V Wsparcie dla obszaru zdrowia
- oś VI Pomoc techniczna

Zadania PARP koncentrują się na dopasowaniu kompetencji pracowników do potrzeb rynku pracy. To działania z II osi priorytetowej Efektywne polityki publiczne dla rynku pracy, gospodarki i edukacji.

#### **Działania PARP w POWER**

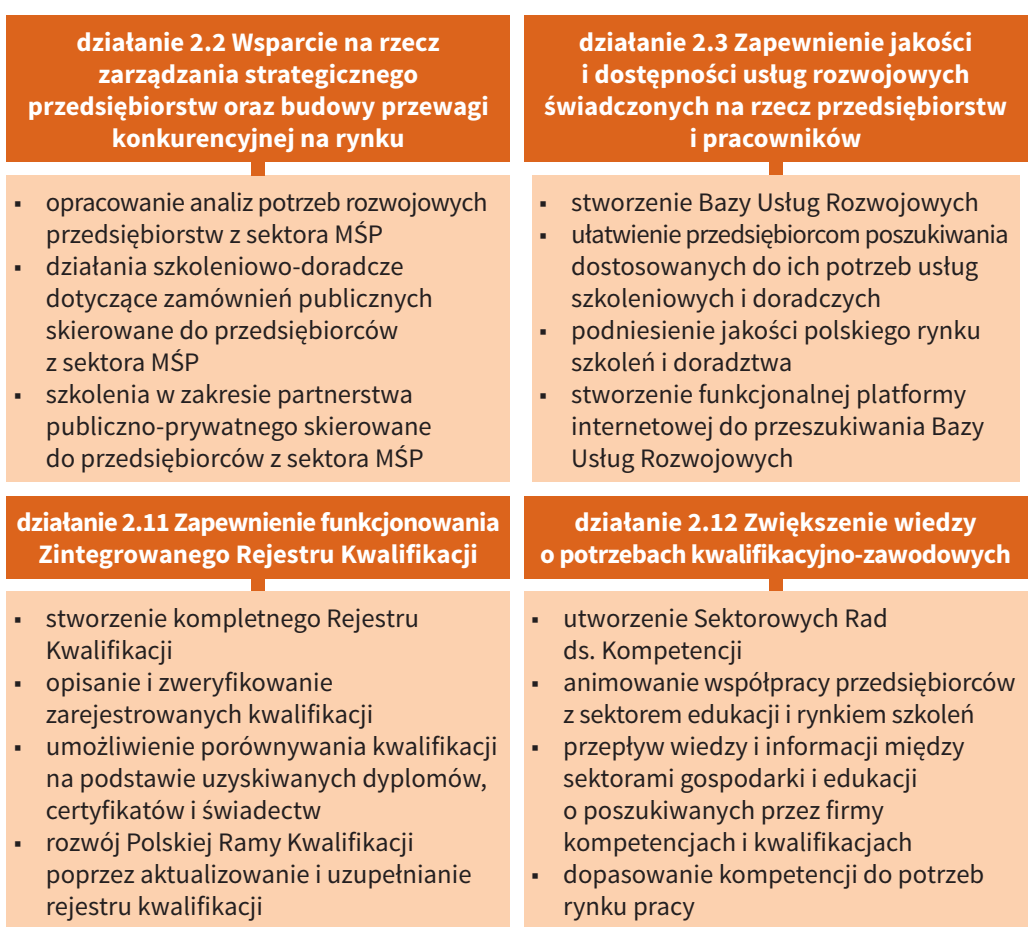

PARP zadania te realizuje poprzez organizację konkursów, wybór projektów, zawieranie i rozliczanie umów z beneficjentami, monitorowanie realizacji działań i ich kontrolę, a także realizację projektów własnych.

**PARP na realizację zadań wynikających z programu Wiedza Edukacja Rozwój przeznaczy ponad 90 mln euro. Środki te posłużą dopasowaniu oferty edukacyjnej i szkoleniowej do potrzeb i oczekiwań przedsiębiorców.**

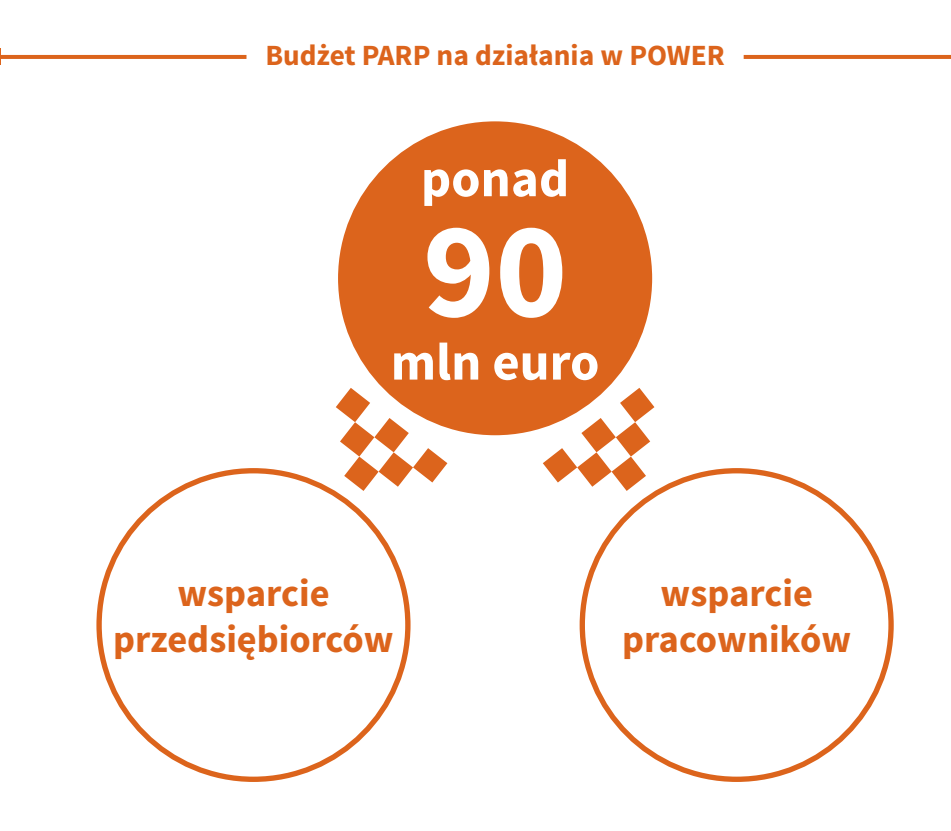

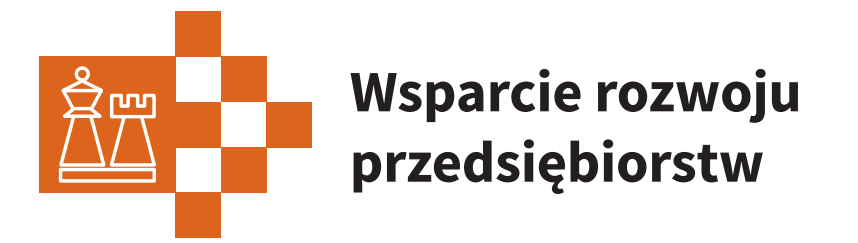

Jak ma wyglądać Twoja firma za kilka lat? Co będziesz produkował? Komu chcesz to sprzedawać? Jakich kompetencji i zasobów potrzebujesz? To ważne pytania, które wymagają strategicznego myślenia. Nie skupiaj się tylko na bieżącej działalności.

#### **Przewiduj, planuj, działaj. Przyszłość swojej firmy budujesz już dziś.**

Poznaj działania programu POWER realizowane przez PARP, które wspierają rozwój kompetencji pracowników Twojej firmy:

- działanie 2.2 Wsparcie na rzecz zarządzania strategicznego przedsiębiorstw oraz budowy przewagi konkurencyjnej na rynku
- działanie 2.3 Zapewnienie jakości i dostępności usług rozwojowych świadczonych na rzecz przedsiębiorstw i pracowników.

### **Działanie 2.2 Wsparcie na rzecz zarządzania strategicznego przedsiębiorstw oraz budowy przewagi konkurencyjnej na rynku**

Najlepsze firmy mają pomysł na siebie i strategię rozwoju. Wiedzą, czego chcą i jak to osiągnąć. Bierz z nich przykład – rozpoznaj potrzeby rozwojowe własnej firmy, zbuduj odpowiadającą im strategię i zdobądź dzięki temu przewagę konkurencyjną.

**Zaplanuj swój sukces z POWERem, korzystając z trzech typów projektów dostępnych w działaniu 2.2.**

#### **Typy projektów realizowane w ramach działania 2.2**

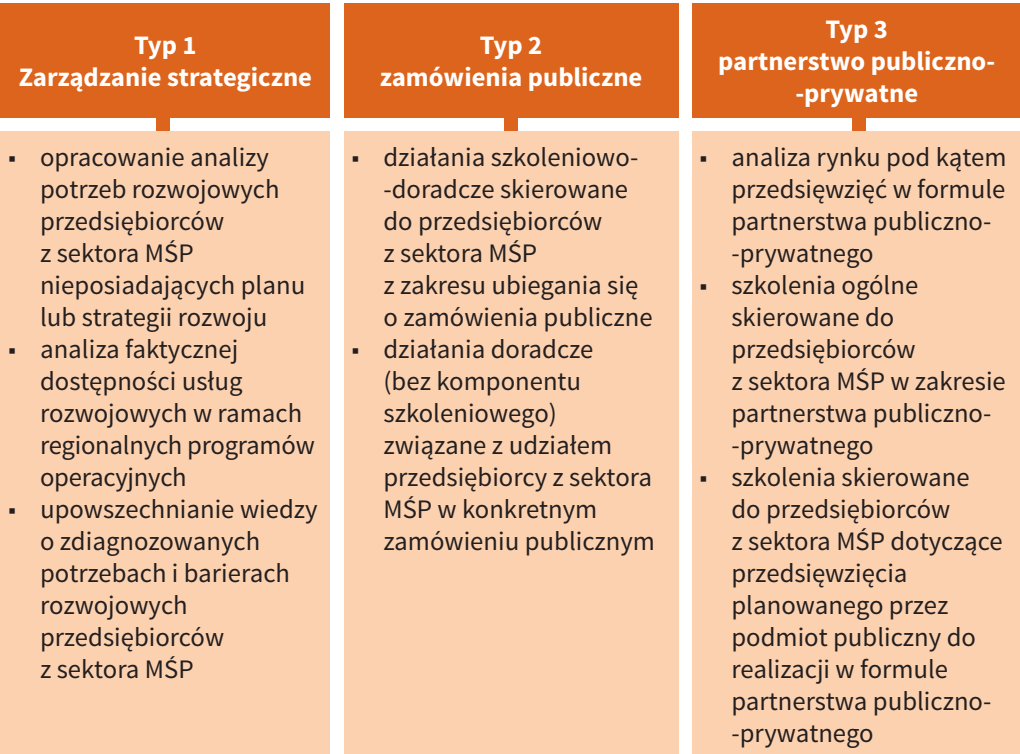

Dla każdego z typów projektu PARP przeprowadza odrębne konkursy.

#### **Typ projektu 1**

Pierwszy typ projektów dotyczy diagnozy i analizy Twoich potrzeb rozwojowych. Pomogą Ci w tym eksperci i doradcy dostępni w organizacjach pracodawców, organizacjach związkowych i organizacjach samorządu gospodarczego rzemiosła. To właśnie te organizacje mogą składać wnioski o środki dostępne w działaniu 2.2 na projekty typu 1.

**Wsparcie na zidentyfikowanie barier rozwojowych i opracowanie planu rozwoju własnej firmy dostaniesz za pośrednictwem organizacji działających w Twoim otoczeniu.** 

Polskie przedsiębiorstwa z sektora MŚP koncentrują się na bieżącym funkcjonowaniu. Prawie ⅓ firm nie ma planów rozwojowych, działa więc *ad hoc*, kierując się tylko intuicją lub aktualnymi sygnałami z otoczenia. To błąd, ponieważ taki sposób działania daje nadzieję na przetrwanie, ale odbiera szansę na rozwój. Nie popełniaj go i zacznij myśleć strategicznie!

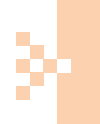

**Chcesz dobrze zaplanować rozwój firmy? Potrzebujesz strategii? Weź udział w projekcie typu 1 w ramach działania 2.2. Eksperci pomogą Ci stworzyć plan rozwoju dopasowany do potrzeb Twojej firmy.** 

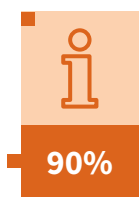

#### **Informacje dla wnioskodawców:**

**wartości** wydatków kwalifikowanych to maksymalny poziom dofinansowania projektu

**10%**

**wartości** wydatków kwalifikowanych projektu to minimalny wkład prywatny

#### **Typ projektu 2**

Drugi typ projektów to specjalistyczne działania szkoleniowe i doradcze skierowane do mikro-, małych i średnich przedsiębiorców, dotyczące rynku zamówień publicznych.

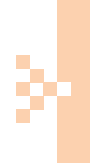

**Chcesz przystąpić do przetargu, ale nie wiesz, jak to zrobić? Potrzebujesz specjalistycznej wiedzy na temat rynku zamówień publicznych? Masz pytanie dotyczące konkretnego zamówienia publicznego? Zgłoś się na szkolenia lub poproś o doradztwo Wykonawców realizujących projekty typu 2 w ramach działania 2.2.** 

Działania szkoleniowo-doradcze są prowadzone w 5 obszarach geograficznych przez Wykonawców wybranych w otwartym konkursie.

#### **Tutaj znajdziesz szkolenia i doradztwo w zakresie PZP**

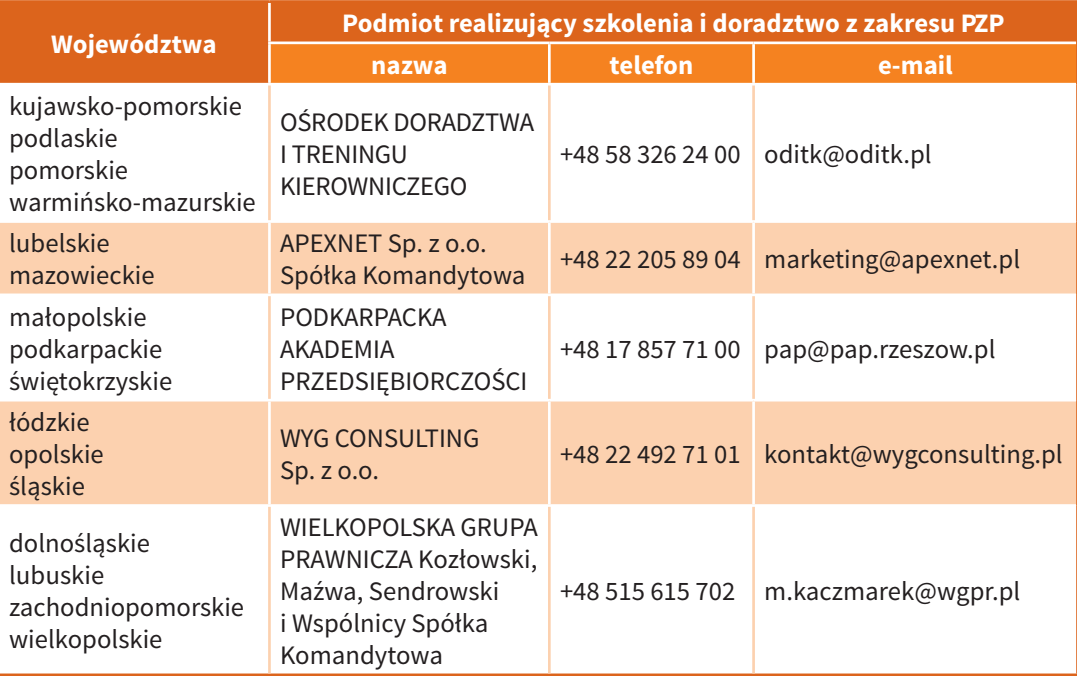

Szczegóły dotyczące warunków uczestnictwa w działaniach szkoleniowo-doradczych uzyskasz bezpośrednio u Wykonawców przypisanych do poszczególnych obszarów geograficznych.

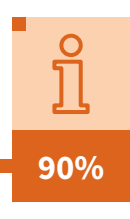

**10%**

#### **Informacje dla wnioskodawców:**

**wartości** wydatków kwalifikowanych to maksymalny poziom dofinansowania projektu

**wartości** wydatków kwalifikowanych projektu to minimalny wkład prywatny

#### **Typ projektu 3**

Trzeci typ projektów obejmuje szkolenia dotyczące partnerstwa publiczno -prywatnego (PPP). W Polsce wciąż wielu przedsiębiorców z sektora MŚP nie zna tej formy realizowania inwestycji. W krajowej bazie projektów PPP znajdują się 102 przedsięwzięcia, których łączna wartość wynosi nieco ponad 500 mln zł. Potencjał rynku PPP jest dużo większy.

**Chcesz zrealizować inwestycję wspólnie z urzędem gminy, szkołą, szpitalem lub inną instytucją publiczną, ale nie wiesz, jak to zrobić? Potrzebujesz specjalistycznej wiedzy na temat PPP? Zgłoś się na szkolenia organizowane przez Wykonawców realizujących projekty typu 3 w ramach działania 2.2.** 

Środki na szkolenia dotyczące PPP z działania 2.2 dostaną podmioty wyłonione w konkursach organizowanych przez PARP.

Parkingi, aquaparki, domy komunalne, obiekty sportowe, kulturalne lub edukacyjne, placówki służby zdrowia, miejskie centra przesiadkowe, wiaty oraz inne elementy infrastruktury transportowej – to tylko niektóre przykłady przedsięwzięć nadających się do zrealizowania w formule PPP. Dla Twojej firmy współpraca z partnerem publicznym może być opłacalna pod wieloma względami. Masz gwarantowany zwrot nakładów, pewność zysku w długiej perspektywie, możliwość przetestowania innowacyjnego rozwiązania, zyskujesz też prestiż i reputację.

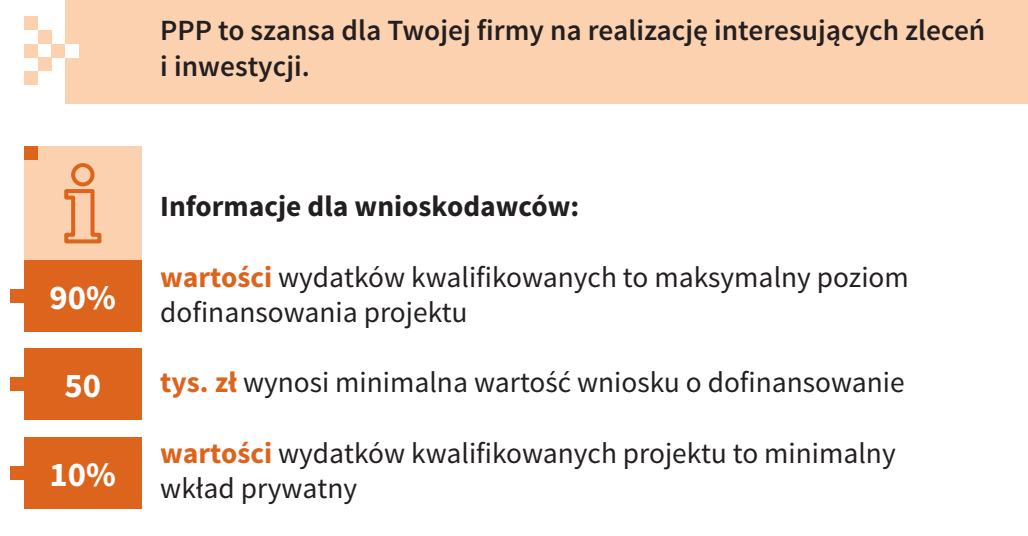

**Tryb wyboru projektów w działaniu 2.2 – konkursowy**

#### **Przydatne linki**

**www.power.parp.gov.pl ■ www.usługi rozwojowe.parp.gov.pl www.pi.gov.pl ■ www.ppp.gov.pl www.parp.gov.pl/doradztwo-z-zarzadzania-strategicznego**

### **Działanie 2.3 Zapewnienie jakości i dostępności usług rozwojowych świadczonych na rzecz przedsiębiorstw i pracowników**

Największym atutem Twojej firmy są kompetentni, profesjonalni i zaangażowani pracownicy. Chcesz zadbać o ich zawodowy rozwój, podnieść umiejętności, a może przekwalifikować? Pomoże Ci w tym Baza Usług Rozwojowych.

**Baza Usług Rozwojowych jest dostępna pod adresem internetowym uslugirozwojowe.parp.gov.pl. Korzystanie z systemu jest intuicyjne, logiczne i bezpłatne. Zobacz sam, jakie to proste!** 

Baza Usług Rozwojowych zawiera szeroką i kompleksową ofertę: szkolenia (kwalifikacyjne kursy zawodowe, kursy umiejętności zawodowych, studia podyplomowe, egzaminy) i doradztwo (coaching, mentoring).

#### **Dlaczego warto korzystać z Bazy Usług Rozwojowych?**

**Dwoje ludzi spiera się o to, czy warto się szkolić. Pierwszy uważa, że to strata czasu. Drugi przeciwnie – że trzeba stale uczyć się czegoś nowego, bo nigdy nie wiadomo, czy i kiedy to się przyda. I kto ma rację? Spór rozgorzał na łodzi, podczas dalekiego rejsu. Łódź zatonęła. Tylko jeden z dyskutantów skończył właśnie roczny kurs pływania…** 

Baza Usług Rozwojowych stanowi najważniejszy element nowego podejścia do kwestii inwestowania środków z Funduszy Europejskich w rozwój kompetencji pracowników przedsiębiorstw. W tym systemie to Ty i Twoja firma jesteście najważniejsi.

Kluczowe elementy Bazy Usług Rozwojowych to Karta Podmiotu, Karta Usługi wraz z wyszukiwarką i system oceny.

#### **Kluczowe elementy Bazy Usług Rozwojowych**

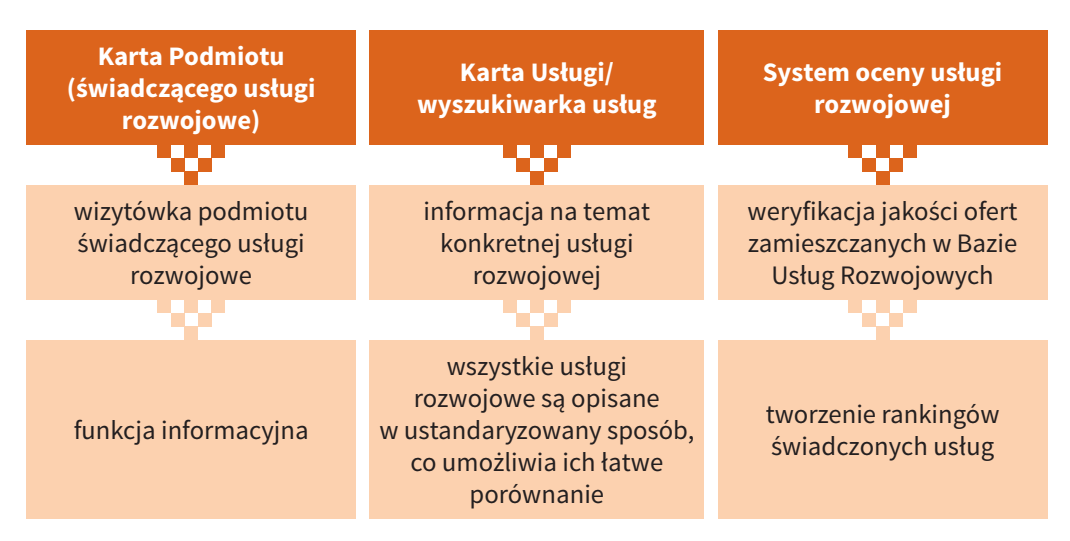

#### **Jeśli chcesz znaleźć ofertę w Bazie Usług Rozwojowych**

Jak to działa? Jak internetowy portal zakupowy. Pod jednym adresem masz dostęp do wszystkich wartościowych usług szkoleniowych i doradczych. Szukasz tej, której potrzebujesz, porównujesz ją z innymi, czytasz opinie i oceny innych uczestników, wybierasz najbardziej odpowiednią dla siebie, zapisujesz się na usługę. To popytowy system funkcjonowania rynku szkoleń i doradztwa.

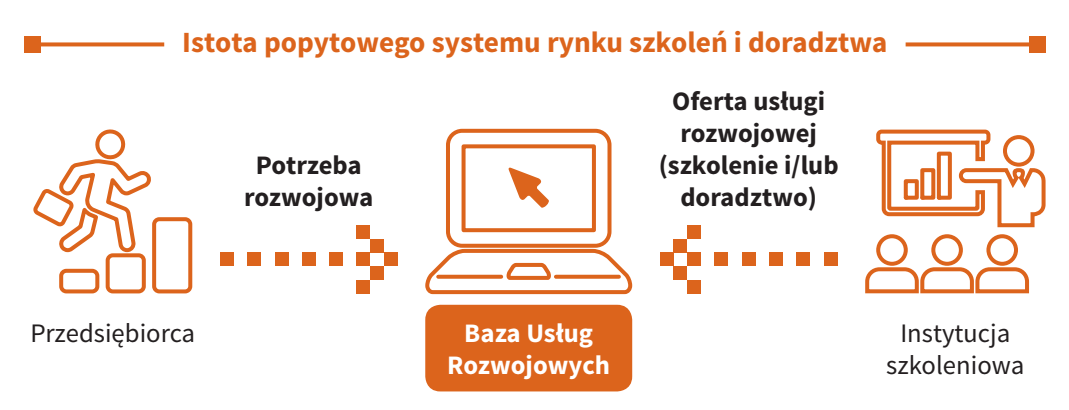

**Dzięki Bazie Usług Rozwojowych znajdziesz i wybierzesz usługi dopasowane do swoich potrzeb.** 

Baza Usług Rozwojowych to różnorodny, bogaty i kompleksowy katalog szkoleń i działań doradczych. O wysoką jakość tych usług dbamy wspólnie. Wiarygodność organizatorów usług jest weryfikowana przez PARP, a każdy, kto skorzystał ze szkolenia lub doradztwa, może dokonać oceny usługi, dzieląc się tym samym z innymi użytkownikami swoimi rekomendacjami. Dlatego masz pewność, że korzystając z Bazy Usług Rozwojowych, obierasz dobry kurs!

Jeżeli masz specyficzne potrzeby dotyczące rozwoju Twoich pracowników, możesz zamówić usługę "szytą na miarę". Wystarczy, że dasz ogłoszenie, np. "Poszukuję firmy, która specjalizuje się w programach talentowych. Proszę o ofertę z krótkim opisem usługi". Podmioty, które mogą przygotować taką ofertę, zgłoszą się do Ciebie. Ogłoszenia są widoczne tylko dla firm zarejestrowanych w Bazie, otrzymasz więc ofertę od sprawdzonego podmiotu.

#### **Gdzie znajdziesz dofinansowanie na usługi rozwojowe**

W perspektywie finansowej 2014-2020 środki na dofinansowanie usług rozwojowych są dostępne w ramach Regionalnych Programów Operacyjnych (RPO). To ważna i oczekiwana zmiana w stosunku do zasad obowiązujących w poprzednim rozdaniu środków unijnych. Schodzimy z poziomu centralnego na regionalny. Dzięki temu unijne pieniądze będą bliżej Ciebie – w Twoim regionie i bezpośrednim otoczeniu biznesowym. Jako przedsiębiorca łatwiej i szybciej uzyskasz dofinansowanie na konkretną usługę szkoleniową czy doradczą.

**Samorządy w ramach własnych RPO tworzą Podmiotowe Systemy Finansowania (PSF) – to system dystrybucji środków przeznaczonych na usługi rozwojowe i podnoszenie kwalifikacji pracowników.**

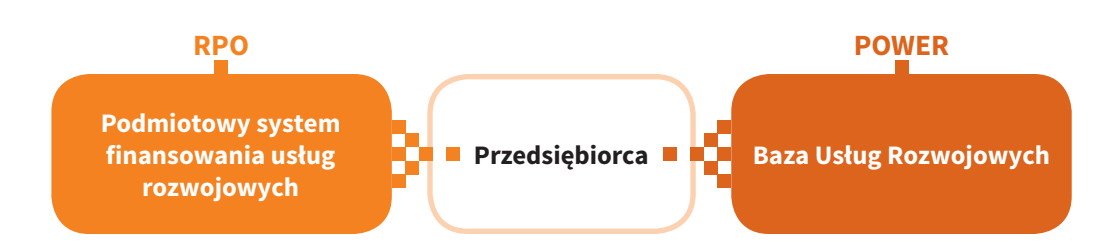

**Dofinansowanie na usługę rozwojową trafia bezpośrednio do Ciebie, a nie do firmy szkoleniowej czy doradczej. Sam zdecydujesz, jakiego szkolenia, kursu czy doradztwa potrzebują pracownicy Twojej firmy.** 

Jako przedsiębiorca wybierasz konkretną usługę rozwojową z oferty dostępnej w Bazie Usług Rozwojowych. Instytucje szkoleniowe nie pośredniczą w udzielania wsparcia, realizują jedynie szkolenie lub usługę doradczą, którą wybrałeś.

Dofinansowanie do wybranego przez siebie szkolenia dostajesz w ramach PSF w formie refundacji połączonej z promesą, zaliczki lub bonu. O dokładnym sposobie dofinansowania usługi rozwojowej decydują Instytucje Zarządzające RPO.

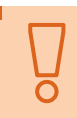

#### **O tym musisz pamiętać:**

- dofinansowanie dostaniesz tylko na usługę zarejestrowaną w Bazie Usług Rozwojowych
- [poziom dofinansowania jednej usługi rozwojowej nie przekracza](http://www.funduszeeuropejskie.gov.pl/strony/o-funduszach/punkty/#/)  co do zasady 50% kosztów, ale w niektórych przypadkach może osiągnąć nawet 80%
- Instytucja Zarządzająca RPO może określić maksymalną wartość dofinansowania pojedynczej usługi rozwojowej dla jednego przedsiębiorcy lub pracownika wydelegowanego przez przedsiębiorcę
- dofinansowaną usługę rozwojową musisz ocenić po jej realizacji (to warunek rozliczenia projektu)

Szczegółowe informacje dotyczące funkcjonowania PSF znajdziesz w swoim regionie – w Urzędzie Marszałkowskim i regionalnych punktach informacji europejskiej (http://www.funduszeeuropejskie.gov.pl/strony/ o-funduszach/punkty/#/).

#### **Jeśli chcesz zarejestrować ofertę w Bazie Usług Rozwojowych**

Jako organizator szkoleń lub doradztwa możesz zgłosić się do PARP z wnioskiem o wpis do bazy. Wpis jest otwarty dla wszystkich, także przedsiębiorców prowadzących jednoosobową działalność. Istotna jest nie wielkość podmiotu, a jakość świadczonych usług.

**W Bazie Usług Rozwojowych nie ma przypadkowych podmiotów i ofert. Dlatego musisz spełnić wyznaczone standardy – posiadać akredytację lub certyfikat potwierdzający jakość Twoich usług, odpowiednią kadrę, potencjał ekonomiczny, techniczny i musisz przestrzegać zasad etyki zawodowej.** 

Jeśli spełniasz warunki, nie czekaj – wejdź na **uslugirozwojowe.parp.gov.pl**. Wystarczy, że założysz konto i wypełnisz Kartę Podmiotu i Kartę Usługi.

**Karta Podmiotu i Karta Usługi to Twoje wizytówki. Opisz, kim jesteś, co robisz, w czym się specjalizujesz, co oferujesz, komu już pomogłeś. Im dokładniej wypełnisz Karty, tym większe są szanse, że klient wybierze właśnie Ciebie.** 

Dlaczego warto umieścić ofertę w Bazie? Przede wszystkim dlatego, że środki z Podmiotowych Systemów Finansowania obejmują tylko te podmioty i ich usługi, które są zarejestrowane w Bazie. Jeśli więc oferujesz usługi, na których zakup przedsiębiorcy mogą uzyskać dofinansowanie unijne (w ramach Regionalnych Programów Operacyjnych), musisz zarejestrować je w Bazie Usług Rozwojowych. Poza tym publikowanie usług w Bazie to bezpłatna promocja, która pozwala na pozyskanie nowych klientów.

**310** 

**[tys. przedsiębiorstw](https://uslugirozwojowe.parp.gov.pl/)** sektora MŚP sk[orzystało ze wsparcia](http://power.parp.gov.pl/)  [szkoleniowego w poprzedniej pers](http://www.funduszeeuropejskie.gov.pl/)pektywie finansowej

**1,5** 

**mln pracowników** z sektora MŚP odbyło różnego rodzaju szkolenia i kursy w ramach projektów zrealizowanych w poprzedniej perspektywie finansowej

**86%**

**dotacji** przyznanych na projekty szkoleniowe zrealizowane w poprzedniej perspektywie finansowej dotyczyło szkoleń, kursów i warsztatów skierowanych do sektora MŚP

**Tryb wyboru projektów w działaniu 2.3 – pozakonkursowy (PARP)** 

#### **Przydatne linki**

**www.uslugirozwojowe.parp.gov.pl ■ www.power.parp.gov.pl www.funduszeeuropejskie.gov.pl** 

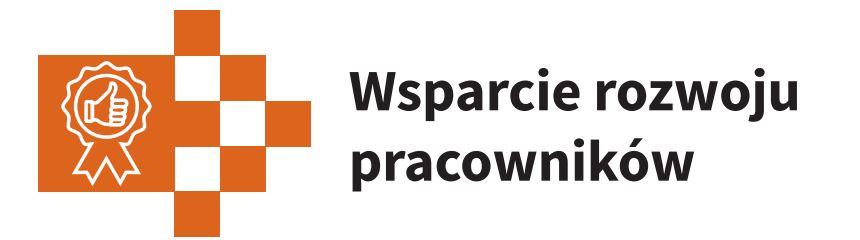

Jako przedsiębiorca chcesz mieć kompetentną załogę, a Twoi pracownicy chcą mieć dobrą pracę. Najlepszym sposobem, by to zapewnić, jest ciągły rozwój – nabywanie nowych umiejętności, zdobywanie aktualnej i specjalistycznej wiedzy, podnoszenie kwalifikacji. Pomoże w tym POWER.

W XXI wieku praca przez całe życie w jednym miejscu, w tym samym zawodzie i w oparciu o niezmienny zestaw wiedzy oraz umiejętności jest niemożliwa.

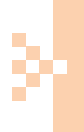

**Co 5-10 lat będziemy zmieniać nie tylko miejsce pracy, ale często także zawód, a przed dokonaniem tej zmiany konieczne stanie się zdobycie nowych kompetencji i kwalifikacji.** 

POWER dostarcza nowoczesnych instrumentów do tego, by podnoszenie kwalifikacji i rozwój zawodowy były dla nas wszystkich łatwiejsze, dzięki następującym działaniom:

- 2.11 Zapewnienie funkcjonowania Zintegrowanego Rejestru Kwalifikacji
- 2.12 Zwiększenie wiedzy o potrzebach kwalifikacyjno -zawodowych

### **Działanie 2.11 Zapewnienie funkcjonowania Zintegrowanego Rejestru Kwalifikacji**

Chcesz zaplanować rozwój zawodowy? Potrzebujesz wiarygodnego certyfikatu potwierdzającego w oczach pracodawcy Twoje kwalifikacje? Myślisz o rozwoju firmy i szukasz pracowników o sprawdzonych kompetencjach? Chcesz sprawdzić, co oferuje dana instytucja edukacyjna czy firma szkoleniowa? Do tej pory było to utrudnione, teraz pomoże Ci w tym Zintegrowany Rejestr Kwalifikacji (ZRK).

#### **ZRK znajdziesz pod adresem rejestr.kwalifikacje.gov.pl. Wejdź, zobacz, skorzystaj!**

ZRK jest publicznym i otwartym (stale aktualizowanym) rejestrem. W jednym miejscu, pod jednym adresem internetowym uzyskasz komplet niezbędnych informacji na temat kwalifikacji, jak i podmiotów, które pomagają je zdobyć. Obecnie w ZRK znajdują się kwalifikacje z systemu oświaty i szkolnictwa wyższego (tzw. kwalifikacje pełne) uzyskiwane w szkołach i na uczelniach. Sukcesywnie ZRK będzie zapełniał się kwalifikacjami rynkowymi zgłaszanymi przez zainteresowane gremia, np. przedstawicieli branż, instytucje szkoleniowe, rzemiosło.

**Aby kwalifikacja rynkowa mogła się pojawić w ZRK, musi przejść proces weryfikacji, określony w ustawie o Zintegrowanym Systemie Kwalifikacji (ZSK) i otrzymać poziom Polskiej Ramy Kwalifikacji (PRK). Obecność kwalifikacji w ZRK oznacza zatem, że jej wiarygodność i jakość zostały potwierdzone przez władze publiczne, a dzięki przypisaniu jej poziomu PRK można ją porównać z Europejską Ramą Kwalifikacji (ERK).** 

Kwalifikacje umieszczone w ZRK są zgodne z wymaganiami PRK, który porządkuje kwalifikacje na 8 poziomach, określa ich rodzaje i precyzuje wymagania dotyczące wiedzy, umiejętności i kompetencji społecznych dla danego poziomu kwalifikacji.

Kwalifikacje umieszczone w ZRK mają przypisany poziom PRK. Na dokumencie potwierdzającym kwalifikację znajdą się informacje o numerze poziomu. Dzięki temu różne dyplomy, certyfikaty, świadectwa staną się porównywalne między sobą. A ponieważ polski system jest powiązany z Europejską Ramą Kwalifikacji, dyplom, który uzyskasz w kraju, będzie tak samo wartościowy poza jego granicami.

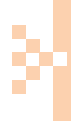

**Jako przedsiębiorca szukasz ludzi o konkretnych umiejętnościach i chcesz mieć pewność, że potwierdzające je dokumenty (dyplom, certyfikat, świadectwo) są wiarygodne. ZRK jest narzędziem, które to umożliwia.**

#### **Polska Rama Kwalifikacji**

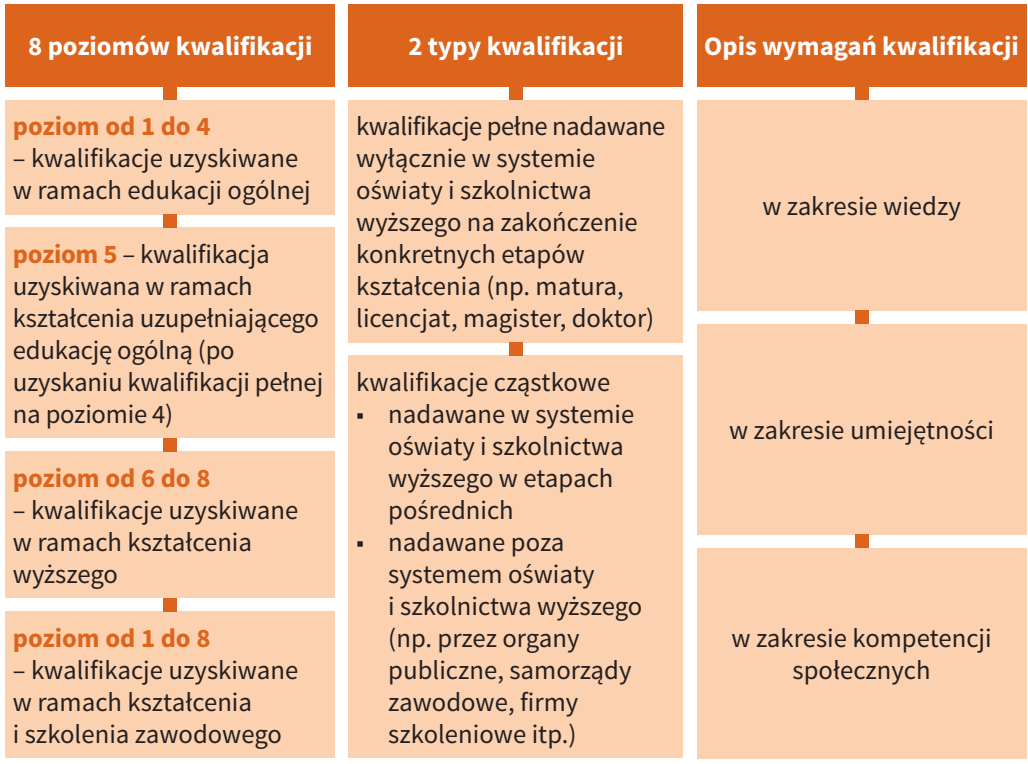

Kwalifikacje, które znajdziesz w ZRK, dzielą się na trzy rodzaje. Dzięki temu łatwiej zorientujesz się, czego one dotyczą.

#### **Kwalifikacje w ZRK**

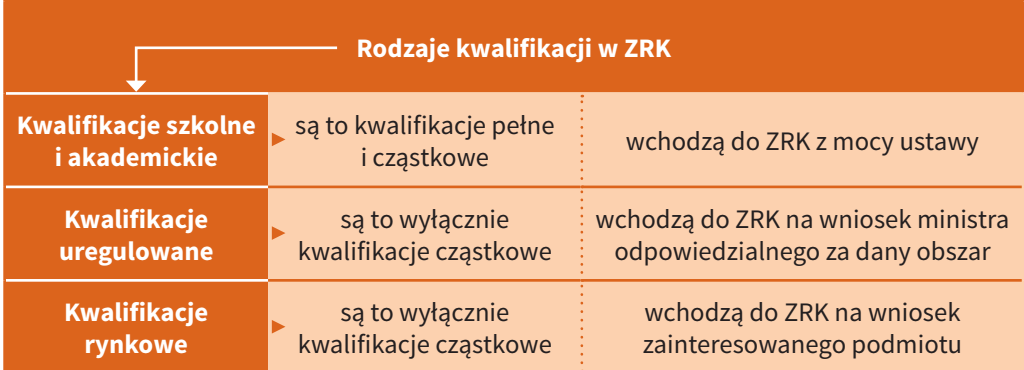

#### **Jeśli chcesz zarejestrować kwalifikację w ZRK**

Wypełnij elektroniczny wniosek do właściwego ministra na stronie **rejestr.kwalifikacje.gov.pl**. Kwalifikacja, którą opiszesz, zostanie formalnie oceniona przez PARP i przekazana ministrowi, który podejmie decyzję o jej zarejestrowaniu w ZRK.

W zarejestrowaniu zgłoszonej przez Ciebie kwalifikacji rynkowej pomocne jest stworzenia sektorowej (branżowej) ramy kwalifikacji (w skrócie SRK). Organizacjom branżowym pomaga w tym Instytut Badań Edukacyjnych. Swoje ramy zbudowało już pięć branż: bankowość, sport, turystyka, IT, telekomunikacja. Kolejne branże – np. budownictwo, energetyka, zarządzanie nieruchomościami – planują rozpoczęcie prac nad ujednoliceniem swoich kwalifikacji.

#### **Dobry przykład**

**Sektorowa Rama Kwalifikacji dla Sportu ma sześć poziomów – od 2 do 7. Opisuje, jakie kompetencje są konieczne do uzyskania kwalifikacji trenerskich na każdym z nich. Branża uznała, że powinna mieć oddzielne wymagania dla trenerów sportów wyczynowych i trenerów sportu powszechnego (rekreacyjnego). Dla tych pierwszych proponowana ścieżka kwalifikacji wygląda następująco:**

- **trener sportu dziecięcego (4. poziom PRK)**
- ■ **trener sportu młodzieżowego (5. poziom PRK)**
- ■ **trener sportu wyczynowego (6. poziom PRK)**
- **trener mistrzostwa sportowego (7. poziom PRK)**

**Z kolei kwalifikacje możliwe do uzyskania w sporcie powszechnym to:**

- **·** instruktor (3. poziom PRK)
- **trener osobisty (4. poziom PRK)**
- **specjalista ćwiczeń prozdrowotnych lub dyplomowany instruktor (5. poziom PRK)**
- **dyplomowany trener osobisty (6. poziom PRK)**

**Takie uporządkowanie kwalifikacji jest korzystne dla wszystkich – tych, którzy myślą o pracy trenerskiej (mogą zaplanować karierę), tych, którzy szukają trenerów (wiedzą, kogo zatrudniają), rodziców, którzy posyłają dzieci na zajęcia sportowe (mają pewność, że są pod opieką osoby z odpowiednimi kwalifikacjami).** 

Jeśli Twoja bran[ża jeszcze nie zaczęła myśleć](https://rejestr.kwalifikacje.gov.pl/) o uporządkowaniu potrzebnych jej kwalifikacji, bądź pierwszym, który zainicjuje te prace.

#### **Jeśli szukasz kwalifikacji**

ZRK jest swoistym kompendium wiedzy na temat kwalifikacji dostępnych w Polsce. Jeśli więc szukasz ludzi o konkretnych kwalifikacjach lub jesteś pracownikiem, który myśli o rozwoju swojej kariery, chcesz dowiedzieć się, jak uzyskać zaświadczenie lub certyfikat o zdobytych kwalifikacjach – skorzystaj z zasobów ZRK.

#### **Wejdź na portal rejestr.kwalifikacje.gov.pl. Prosta, intuicyjna nawigacja ułatwi Ci poruszanie się po bogatej bazie danych.**

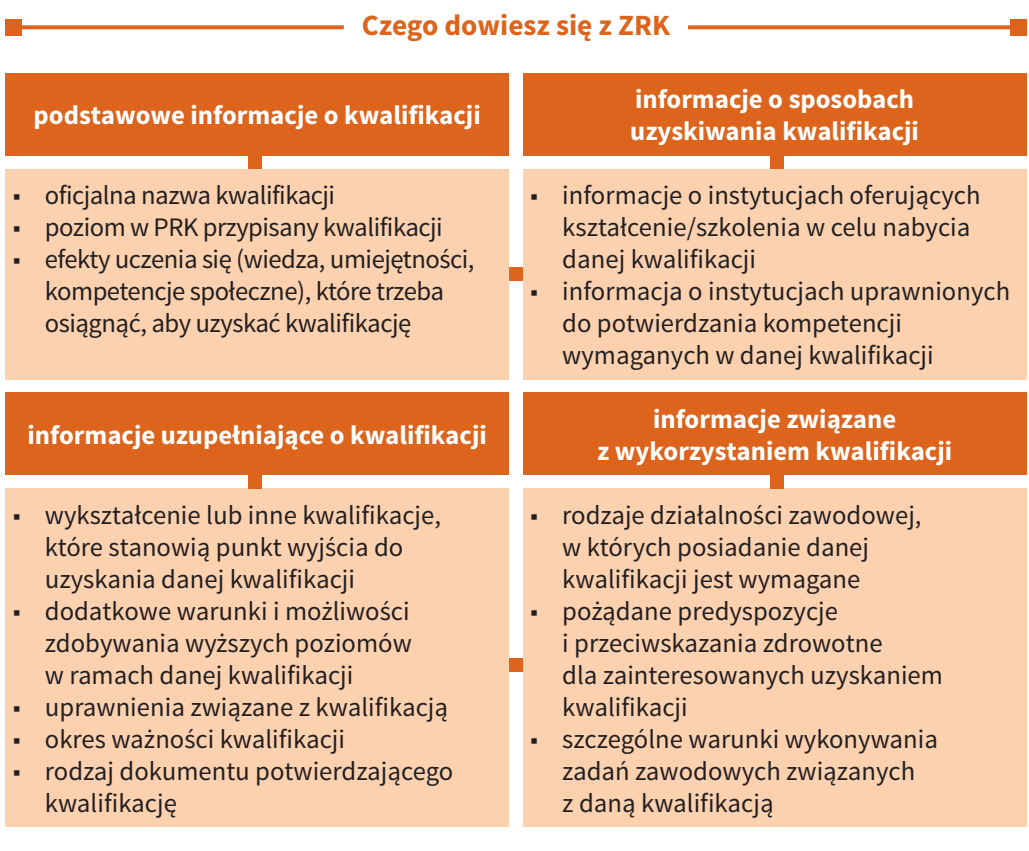

**21**

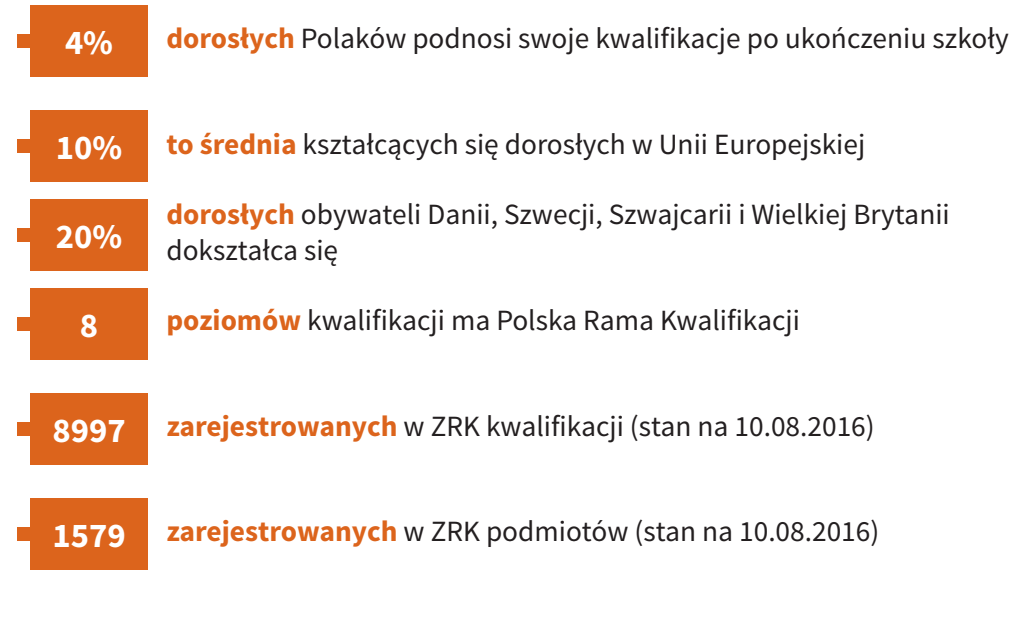

#### **Tryb wyboru projektów w działaniu 2.11 – pozakonkursowy (PARP)**

#### **Przydatne linki**

**www.kwalifikacje.gov.pl ■ www.rejestr.kwalifikacje.gov.pl www.kwalifikacje.edu.pl/pl/ramy-sektorowe ■ www.parp.gov.pl**

#### **Działanie 2.12 Zwiększenie wiedzy o potrzebach kwalifikacyjno-zawodowych**

Jesteś przedsiębiorcą, poszukujesz odpowiedniego pracownika i nie możesz go znaleźć? Nie Ty jeden – to częsty kłopot pracodawców. Aż ¾ przedsiębiorców nie może zrekrutować kandydatów o pożądanych kompetencjach. Teoretycznie na rynku pracy nie brakuje osób wykształconych, a co drugi młody człowiek studiuje. Skąd więc wynika ten problem? System edukacyjny jest po prostu niekompatybilny z systemem gospodarczym. Dopasowanie ich do siebie to zadanie dla Sektorowych Rad ds. Kompetencji (w skrócie SR).

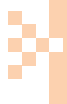

**Sektorowe Rady ds. Kompetencji umożliwią przedsiębiorcom oddziaływanie na usługi edukacyjne – na to, czego i jak uczą polskie szkoły, uczelnie, instytucje szkoleniowe itd.**

Jako przedsiębiorca jesteś cennym partnerem dla instytucji rynku pracy. Wiesz, jakich kwalifik[acji i kompetencji potrzebuje Twoja br](http://www.biznesdlaedukacji.parp.gov.pl/)anża. Rady sektorowe umożliwiają Ci podzielenie się tą wiedzą. W efekcie edukacja i gospodarka poznają swoje potrzeby, a kompetencje nabywane w szkołach, na uczelniach, podczas kursów i szkoleń będą odpowiadać na prawdziwe potrzeby pracodawców.

SR to element większej całości. Prace nad dopasowaniem oferty edukacyjnej do potrzeb przedsiębiorców koordynuje Rada Programowa ds. Kompetencji. System uzupełnia odpowiednie narzędzie do badań rynku pracy – Bilans Kapitału Ludzkiego (BKL). W rezultacie powstaje System Rad ds. Kompetencji.

Szczegółowe informacje o Radach ds. Kompetencji znajdują się na stronie internetowej: **www.biznesdlaedukacji.parp.gov.pl**.

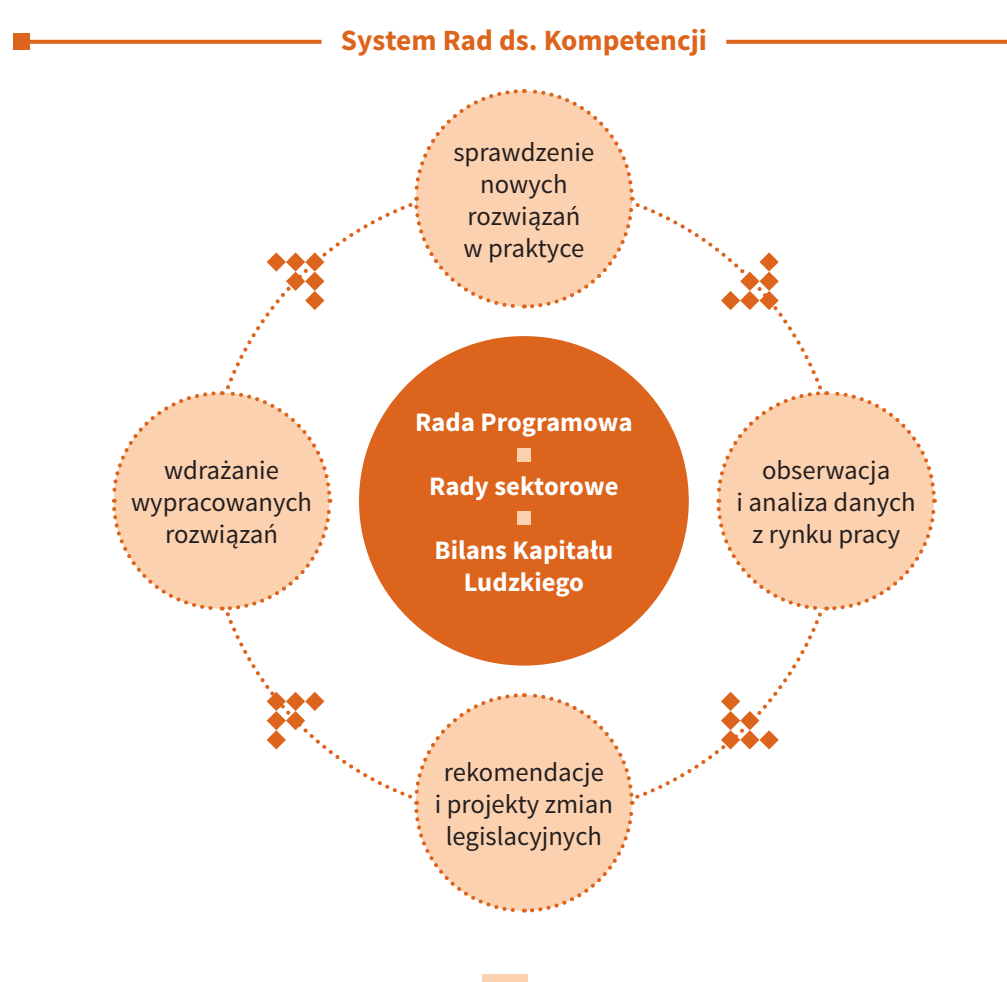

Rada Programowa ds. Kompetencji to organ na poziomie krajowym, który będzie składał się z przedstawicieli kluczowych ministerstw, organizacji przedsiębiorców, uznanych autorytetów ze świata nauki. Rada Programowa wyznaczy strategiczne cele w zakresie dopasowania oferty edukacyjnej do potrzeb gospodarki, będzie rekomendować rozwiązania korzystne dla rozwoju systemu edukacyjnego i jego lepszego dopasowania do potrzeb rynku pracy. Organizacja i obsługa prac Rady Programowej ds. Kompetencji należy do zadań PARP.

Rady sektorowe są natomiast grupami roboczymi tworzonymi przez przedstawicieli przedsiębiorstw, edukacji i administracji. Ustalą, jakich kompetencji i kwalifikacji potrzebują konkretne branże i w jaki sposób instytucje edukacyjne oraz szkoleniowe mogą odpowiedzieć na to zapotrzebowanie. Celem SR jest ocena luk kompetencyjnych w poszczególnych sektorach gospodarki i wypracowywanie systemowych rozwiązań, które zwiększą dopasowanie oferty edukacyjnej do potrzeb przedsiębiorców.

Wiedzy na temat potrzeb kwalifikacyjno-zawodowych w danej branży sektorowym radom dostarczą badania BKL. To unikatowy na skalę kraju i Europy obszerny monitoring rynku pracy prowadzony regularnie od 2010 r. przez PARP we współpracy z Uniwersytetem Jagiellońskim. Realizowane co roku kompleksowe badanie popytu i podaży na kompetencje stanowi cenne źródło danych na temat luk kompetencyjnych w gospodarce, stanu rynku usług szkoleniowych, systemu edukacji. Przygotowane analizy wykorzystywane są do projektowania interwencji publicznych w obszarze kapitału ludzkiego, kreowania strategii rozwoju zasobów ludzkich w przedsiębiorstwach czy przygotowywania regionalnych strategii walki z bezrobociem.

W utworzeniu rad i realizacji ich zadań przedsiębiorcom pomoże POWER.

**Sektorowe Rady ds. Kompetencji to inicjatywy oddolne – "branży dla branży". Na ich utworzenie przedsiębiorcy dostaną środki z działania 2.12.** 

#### **Zadania Sektorowych Rad ds. Kompetencji**

rekomendowanie rozwiązań i zmian legislacyjnych w obszarze edukacji

animowanie współpracy przedsiębiorców z instytucjami edukacyjnymi i szkoleniowymi

identyfikacja potrzeb tworzenia sektorowych ram kwalifikacji oraz kompetencji

identyfikowanie obszarów badawczych w zakresie kompetencji potrzebnych w sektorze

informowanie partnerów społecznych identyfikujących potrzeby rozwojowe przedsiębiorstw o potrzebach kompetencyjnycl sektora

informowanie instytucji rynku pracy o zapotrzebowaniu na określone kompetencje przedsiębiorców

Pieniądze na utworzenie rad sektorowych są udostępniane w konkursach organizowanych przez PARP. Nabór do pierwszego, pilotażowego konkursu już się zakończył. W jego wyniku powstanie maksymalnie 5 rad. Jednak budżet całego działania 2.12 zakłada dofinansowanie co najmniej 15 Sektorowych Rad ds. Kompetencji. Kolejne konkursy zostaną ogłoszone nie wcześniej niż w 2018 r. – po sprawdzeniu prawidłowości i skuteczności działania rad dofinansowanych w konkursie pilotażowym.

W ramach pierwszego, pilotażowego konkursu o dofinansowanie na utworzenie rady sektorowej mogło się starać 19 sektorów polskiej gospodarki:

- budownictwo
- handel
- produkcja przemysłowa
- sektor samochodowy
- sektor chemiczny
- nieruchomości
- turystyka
- finanse
- sektor meblarski
- transport
- sektor farmaceutyczny
- IT
- telekomunikacja
- sektor spożywczy
- opieka zdrowotna
- przemysł mody i innowacyjnych tekstyliów
- kultura fizyczna
- komunikacja marketingowa
- rachunkowość, księgowość i doradztwo podatkowe

Katalog sektorów jest otwarty i przy kolejnych konkursach w drodze konsultacji społecznych może zostać uzupełniony o kolejne branże.

O wsparcie na utworzenie Sektorowej Rady ds. Kompetencji mogą się ubiegać:

- przedsiębiorcy
- podmioty działające na rzecz rozwoju gospodarczego
- partnerzy społeczni i gospodarczy ■ reprezentatywne organizacje związkowe i pracodawcy
- podmioty działające na rzecz zatrudnienia, rozwoju zasobów ludzkich lub potencjału

adaptacyjnego przedsiębiorstw

- organizacje pracodawców ■ organizacje samorządu gospodarczego
- organizacje związkowe

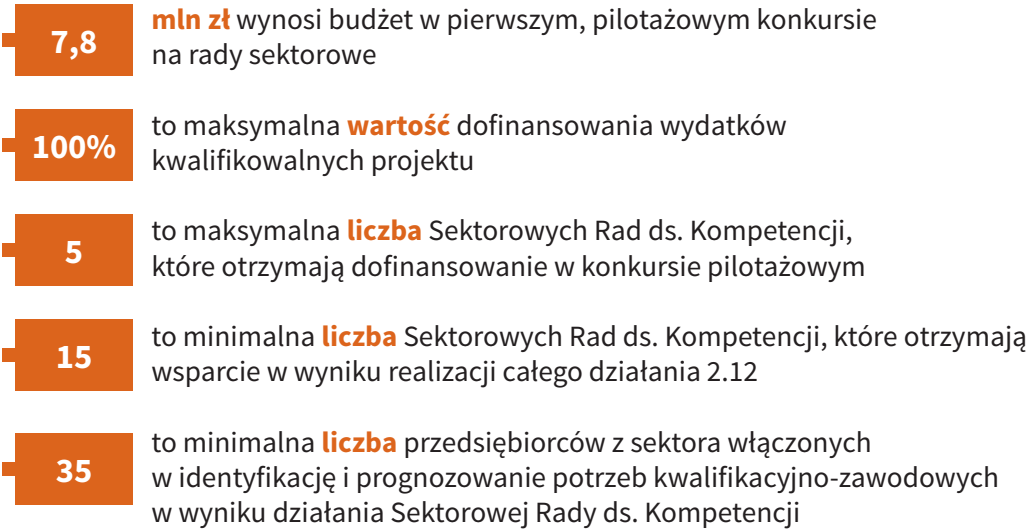

#### **Tryb wyboru projektów w działaniu 2.12:**

- **konkursowy dotyczy wyboru Rad ds. Kompetencji**
- **pozakonkursowy (PARP) dotyczy projektu badawczego Bilans Kapitału Ludzkiego oraz projektu Rady Programowej ds. Kompetencji.**

#### **Przydatne linki**

**www.power.parp.gov.pl ■ www.biznesdlaedukacji.parp.gov.pl www.bkl.parp.gov.pl ■ www.kwalifikacje.edu.pl/pl/ramy-sektorowe** 

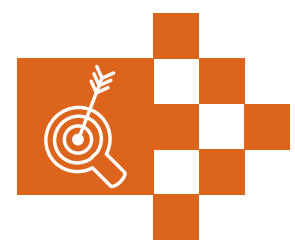

## **PARP w POWER – synteza**

**Działanie: 2.2 Wsparcie na rzecz zarządzania strategicznego przedsiębiorstw oraz budowy przewagi konkurencyjnej na rynku**

#### **Ostateczni odbiorcy wsparcia: mikro-, mali i średni przedsiębiorcy oraz ich pracownicy**

**Tryb wyboru projektów: konkursowy**

**Maksymalny poziom dofinansowania: 90%**

**Budżet działania w euro: 55 651 107, w tym wkład UE: 46 905 041**

**Działanie: 2.3 Zapewnienie jakości i dostępności usług rozwojowych świadczonych na rzecz przedsiębiorstw i pracowników**

#### **Ostateczni odbiorcy wsparcia:**

**mikro-, mali i średni przedsiębiorcy oraz ich pracownicy; partnerzy społeczni; podmioty świadczące usługi rozwojowe**

**Tryb wyboru projektów: pozakonkursowy**

**Maksymalny poziom dofinansowania: 100%**

**Budżet działania w euro: 20 816 483, w tym wkład UE: 17 544 988**

#### **Działanie: 2.11 Zapewnienie funkcjonowania Zintegrowanego Rejestru Kwalifikacji**

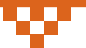

#### **Ostateczni odbiorcy wsparcia:**

**przedsiębiorcy i ich pracownicy; podmioty świadczące usługi rozwojowe; szkoły i placówki systemu oświaty prowadzące kształcenie ustawiczne oraz ich organy prowadzące; partnerzy społeczni; ministrowie właściwi w zakresie kwalifikacji i podmioty im podległe; instytucje rynku pracy; instytucje certyfikujące i walidujące lub ubiegające się o ten status** 

**Tryb wyboru projektów: pozakonkursowy**

**Maksymalny poziom dofinansowania: 100%**

**Budżet działania w euro: 11 504 965, w tym wkład UE: 9 696 858**

**Działanie: 2.12 Zwiększenie wiedzy o potrzebach kwalifikacyjno-zawodowych** 

#### **Ostateczni odbiorcy wsparcia:**

**pracodawcy; pracownicy; podmioty świadczące usługi rozwojowe; organizacje pozarządowe; szkoły i placówki systemu oświaty oraz ich organy prowadzące; szkoły wyższe; instytucje rynku pracy; partnerzy społeczni; jednostki samorządu terytorialnego i ich jednostki organizacyjne; samorząd gospodarczy i zawodowy; stowarzyszenia i związki jednostek samorządu terytorialnego; administracja publiczna; jednostki naukowe** 

**Tryb wyboru projektów: pozakonkursowy (Rada Programowa ds. Kompetencji i BKL), konkursowy (Sektorowe Rady ds. Kompetencji)** 

**Maksymalny poziom dofinansowania: 100%**

**Budżet działania w euro: 18 836 339, w tym wkład UE: 15 876 041**

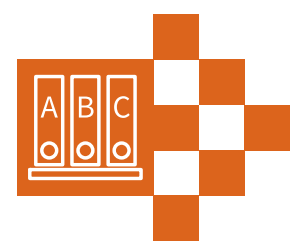

# **Słowniczek**

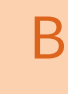

K

**Baza Usług Rozwojowych** – internetowa baza obejmująca w szczególności katalog podmiotów świadczących usługi rozwojowe oraz ich oferty.

**Karta podmiotu** – formularz identyfikujący podmiot świadczący usługi rozwojowe. Jest to wizytówka firmy.

**Karta usługi** – formularz określający zakres i ramowe warunki realizacji danej usługi rozwojowej zgłoszonej do Bazy Usług Rozwojowych.

**Kompetencje** – wszystko to, co dana osoba wie, rozumie i potrafi П wykonać, czyli jej skumulowane efekty uczenia się.

**Kwalifikacja** – określony zestaw efektów uczenia się zgodnych П z ustalonymi standardami, których osiągnięcie zostało formalnie potwierdzone przez upoważnioną instytucję.

**Kwalifikacja cząstkowa** – kwalifikacja uregulowana i rynkowa, nadawana w systemie oświaty i szkolnictwa wyższego w etapach pośrednich lub poza systemem oświaty i szkolnictwa wyższego (np. przez organy publiczne, samorządy zawodowe, firmy szkoleniowe).

**Kwalifikacja pełna** – kwalifikacja szkolna i edukacyjna, nadawana wyłącznie w systemie oświaty i szkolnictwa wyższego na zakończenie konkretnych etapów kształcenia (np. matura, licencjat, magister, doktor).

P

**Partnerstwo publiczno-prywatne (PPP)** – wspólna realizacja przedsięwzięcia oparta na podziale zadań i ryzyk pomiędzy podmiotem publicznym i partnerem prywatnym.

**Podmiotowe Systemy Finansowania (PSF)** – sposób dystrybucji środków EFS przeznaczonych na usługi rozwojowe i podnoszenie kwalifikacji kadr w ramach Regionalnych Programów Operacyjnych.

**Polska Rama Kwalifikacji (PRK)** – najważniejszy dokument dla г nowego systemu kwalifikacji w Polsce. PRK porządkuje kwalifikacje na 8 poziomach, określa ich rodzaje i precyzuje wymagania dotyczące wiedzy, umiejętności i kompetencji społecznych, jakie muszą być spełnione na danym poziomie kwalifikacji.

S

U

Z

**Sektorowe rady ds. kompetencji (SR)** – ciała złożone z wielu partnerów (przedsiębiorstw, organizacji pracodawców, związków zawodowych, partnerów społecznych, instytucji edukacyjnych, instytucji nadzoru, instytucji rynku pracy), których celem jest dopasowanie oferty edukacyjnej do potrzeb danego sektora gospodarki.

**Usługa rozwojowa** – usługa świadczona przez określony podmiot (np. firmę doradczą lub szkoleniową), mająca na celu nabycie, potwierdzenie bądź wzrost wiedzy, umiejętności lub kompetencji, w tym przygotowująca do uzyskania kwalifikacji, o której mowa w ustawie o Zintegrowanym Systemie Kwalifikacji.

**Zintegrowany Rejestr Kwalifikacji (ZRK)** – publiczne i otwarte internetowe repozytorium opisujące wszystkie kwalifikacje nadawane w Polsce zgodnie z Polską Ramą Kwalifikacji.

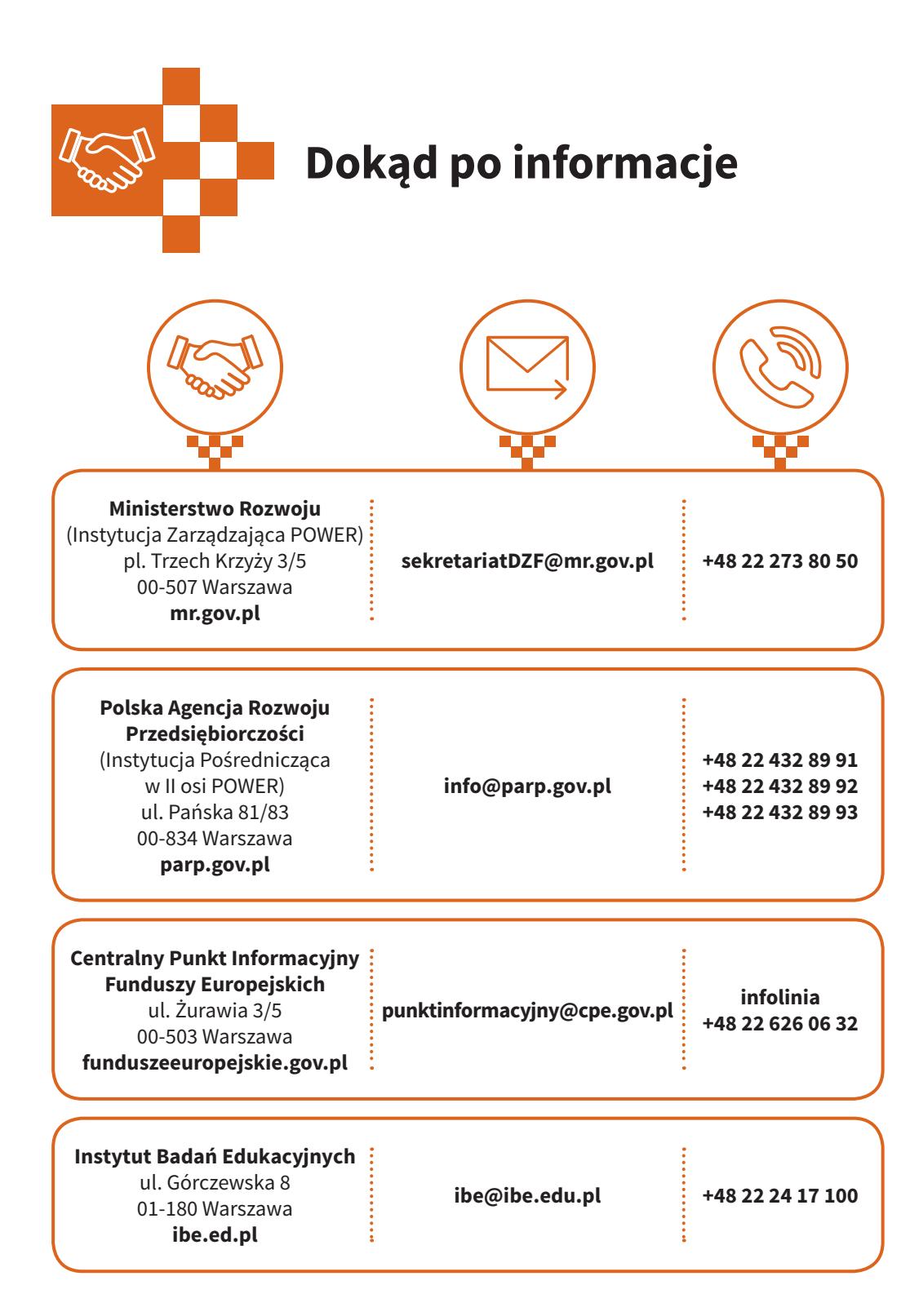

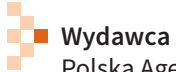

[Polska Agencja Ro](http://smartlink.pl/)zwoju Przedsiębiorczości ul. Pańska 81/83 00-834 Warszawa tel.: +48 22 432 80 80 e-mail: biuro@parp.gov.pl www.parp.gov.pl © Copyright by Polska Agencja Rozwoju Przedsiębiorczości

#### **Redakcja**

Smartlink Sp. z o.o. ul. Zjazd 2/4 60-653 Poznań tel.: 61 849 90 40 e-mail: biuro@smartlink.pl www.smartlink.pl

**Koordynacja (PARP):** Mirosława Płyta **Redakcja i koordynacja (Smartlink):** Iwona Gutowska **Projekt graficzny i skład:** Maciej Pachowicz **Teksty:** Waldemar Wierżyński **Korekta:** Agata Rokita **Druk i oprawa:** www.garmond.pl

ISBN 978-83-7633-307-6

Warszawa, 2016

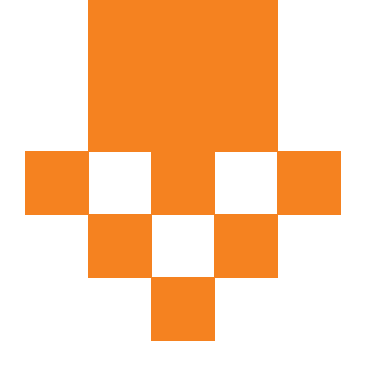

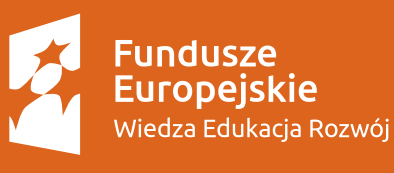

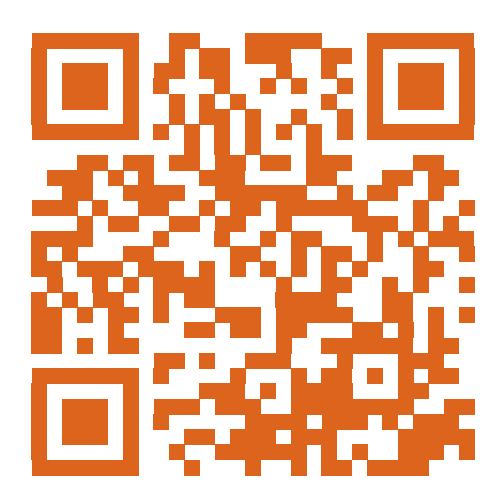

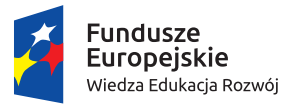

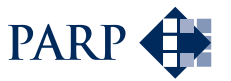

Unia Europejska Europejski Fundusz<br>Europejski Fundusz<br>Rozwoju Regionalnego

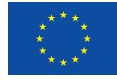